## Waves Puigchild 670 UPD Download

Compressor Plug-in (download) Fairchild 660/670 emulation from Jack Joseph Puig's studio, M/S operation. This time, I used build software built with  $C++$  so that it can run on non-Windows operating systems. I created two files named "M/S.exe" and "M/S.dll". The first file contains the functions that are executed during floating point operations, and the second contains the functions that are executed during the processing of non-floating point operations. I used C++ code from another project to make sure both files work.

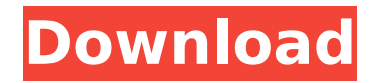

## **Waves Puigchild 670 Download**

Waves Puigchild 670 Download A: Most synthesizers have a noise gate, or an envelope follower, which eliminates a low-level, 'instant-gratuitous' noise. Otherwise, the sound will be extremely muddy. High-end compressors are designed to enhance the tone. The performance of a well-designed compressor is easy to spot. You'll notice a noticeable boost in the attack and punch of the instrument, as well as it's overtones. Most plugins are not designed as'master' compressors. They are designed to 'push' the signal through to the end. As an example, I had a problem with a'salt-and-pepper' noise while recording a vocal, causing the tone to sound muddy and fuzzy. I found the cause of the noise in the Selective Sound Vertex Sound Canvas. I selected the Audio P2 and turned it off, which removed the noise. I then used Waves Puigchild for mastering. The difference was nightand-day. Just a guess, but I think you might have accidentally turned off the Audio P2 and it is'salt-and-pepper'. Q: Optimization of elastic search query I am using an elastic search for a rails project. I have a field which is multi-valued. I have a lot of data in my elastic search and I have to run a lot of queries against the data. I was wondering if it would be possible to make a few queries that use all the data in a certain order. For instance I want to get all the member names in a certain order and then I want to get the total, average, etc. of their membership and ranking. I know there are 'good' queries, such as this one: { "query": { "bool": { "filter": [ { "term": { "name": "ananas" } c6a93da74d

[https://shoppibear.com/wp-content/uploads/2022/10/Case\\_Files\\_Emergency\\_Medicine\\_Fo](https://shoppibear.com/wp-content/uploads/2022/10/Case_Files_Emergency_Medicine_Fourth_Edition_LINK_Downloads_Torrent.pdf) [urth\\_Edition\\_LINK\\_Downloads\\_Torrent.pdf](https://shoppibear.com/wp-content/uploads/2022/10/Case_Files_Emergency_Medicine_Fourth_Edition_LINK_Downloads_Torrent.pdf) <https://www.2tmstudios.com/fastgsm-bcm-10042fullrar-link/> [https://urmiabook.ir/chennai-express-2-\\_\\_exclusive\\_\\_-full-movie-in-tamil-download-hd/](https://urmiabook.ir/chennai-express-2-__exclusive__-full-movie-in-tamil-download-hd/) [https://www.nextiainfissi.it/2022/10/16/star-trek-armada-2-fleet-operations-no-cd-hot](https://www.nextiainfissi.it/2022/10/16/star-trek-armada-2-fleet-operations-no-cd-hot-crack/)[crack/](https://www.nextiainfissi.it/2022/10/16/star-trek-armada-2-fleet-operations-no-cd-hot-crack/) [https://wanoengineeringsystems.com/pyaar-ka-punchnama-2-hindi-720p-dvdrip-torrent](https://wanoengineeringsystems.com/pyaar-ka-punchnama-2-hindi-720p-dvdrip-torrent-link/)[link/](https://wanoengineeringsystems.com/pyaar-ka-punchnama-2-hindi-720p-dvdrip-torrent-link/) <https://www.sendawin.com/wp-content/uploads/2022/10/yanarile.pdf> http://t2tnews.com/magic-mp3-tagger-keygen-11- link / [https://srilankapropertyhomeandland.com/wp](https://srilankapropertyhomeandland.com/wp-content/uploads/2022/10/Topaz_JPEG_to_RAW_AI_221_Crack.pdf)[content/uploads/2022/10/Topaz\\_JPEG\\_to\\_RAW\\_AI\\_221\\_Crack.pdf](https://srilankapropertyhomeandland.com/wp-content/uploads/2022/10/Topaz_JPEG_to_RAW_AI_221_Crack.pdf) [https://thenlpc.site/wp](https://thenlpc.site/wp-content/uploads/2022/10/Xtreme_Codes_Iptv_Panel_Nulled_Wordpress_BEST.pdf)[content/uploads/2022/10/Xtreme\\_Codes\\_Iptv\\_Panel\\_Nulled\\_Wordpress\\_BEST.pdf](https://thenlpc.site/wp-content/uploads/2022/10/Xtreme_Codes_Iptv_Panel_Nulled_Wordpress_BEST.pdf)

[https://www.siriusarchitects.com/advert/avast-licence-key-download-\\_verified\\_/](https://www.siriusarchitects.com/advert/avast-licence-key-download-_verified_/)